hhu Heinrich Heine<br>Universität Düsseldorf

MATHEMATISCHES INSTITUT PROF. DR. ACHIM SCHÄDLE DR. MARINA FISCHER 25.04.2023

# Numerik elliptischer partieller Differentialgleichungen – 4. Übungsblatt

### Aufgabe 13:

Gegeben sei die folgende partielle Differentialgleichung mit inhomogenen Robin-Randbedingungen

$$
-\Delta u + u = f \quad \text{in } \Omega, \qquad \partial_{\nu} u + u = g \quad \text{auf } \Gamma,
$$
 (\*)

wobei  $f \in C(\Omega)$  und  $g \in C(\Gamma)$  vorausgesetzt sind. Zeigen Sie für  $u \in C^2(\Omega) \cap C^1(\overline{\Omega})$  die Äquivalenz der folgenden Aussagen:

- (a) u ist Lösung von  $(*).$
- (b) Es gilt

$$
\int_{\Omega} \left( \frac{\partial u}{\partial x} \frac{\partial v}{\partial x} + \frac{\partial u}{\partial y} \frac{\partial v}{\partial y} + uv \right) d(x, y) + \int_{\Gamma} uv \, d\sigma = \int_{\Omega} fv \, d(x, y) + \int_{\Gamma} gv \, d\sigma
$$

für alle  $v : \overline{\Omega} \to \mathbb{R}$  stückweise  $C^1$ .

 $(c)$  u ist Lösung des Variationsproblems

$$
\frac{1}{2} \int_{\Omega} \left[ \left( \frac{\partial v}{\partial x} \right)^2 + \left( \frac{\partial v}{\partial y} \right)^2 + v^2 \right] d(x, y) + \frac{1}{2} \int_{\Gamma} v^2 d\sigma - \int_{\Omega} f v d(x, y) - \int_{\Gamma} g v d\sigma = \min!
$$

unter allen  $v : \overline{\Omega} \to \mathbb{R}$  stückweise  $C^1$ .

Hinweis: Sie benötigen für diese Aufgabe das Fundamentallemma der Variationsrechnung (siehe Aufgabe 3) weiterhin mit  $f \in C(\Omega, \mathbb{R})$ , aber diesmal Testfunktionen  $g \in C_0^{\infty}(\Omega, \mathbb{R})$ .

#### Aufgabe 14:

(a) Bestimmen Sie für die Dreiecke aus Abbildung [1](#page-0-0) die linearen Basisfunktionen, die jeweils auf einer Ecke den Wert 1, auf den anderen beiden den Wert 0 annehmen.

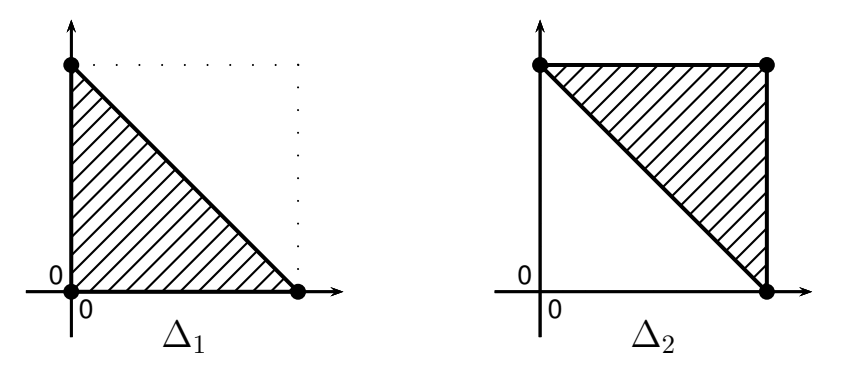

<span id="page-0-0"></span>Abbildung 1: Dreiecke  $\Delta_1$  und  $\Delta_2$ 

(b) Bestimmen Sie für  $\Omega = \Delta_1$  die  $(3 \times 3)$ -Steifigkeitsmatrix  $A = (a(\varphi_i, \varphi_j))_{i,j}$  für die Differentialgleichung

 $-\Delta u = f$  in  $\Omega$ ,  $\partial_{\nu} u = 0$  auf Γ.

## Aufgabe 15:

Sei Ω ein Gebiet.

- (a) Zeigen Sie, dass der Raum  $C(\Omega)$  versehen mit der Norm  $\|\cdot\|_{L^2(\Omega)}$  nicht vollständig ist.
- (b) Zeigen Sie, dass der Raum  $C^1(\Omega)$  versehen mit der Norm  $\|\cdot\|_{H^1(\Omega)}$  nicht vollständig ist.

Hinweis: Wenn Sie möchten, können Sie für die Konstruktion Ihrer Gegenbeispiele annehmen, dass  $\Omega$  ein reelles Intervall ist.

## Aufgabe 16:

In dieser Aufgabe werden wir mit Hilfe des Programms NETGEN dreidimensionale Geometrien bearbeiten und erstellen. Den Link zur Installationsanleitung von NGS-Py (bzw. Netgen/NGSolve) finden Sie auf der Vorlesungshomepage.

(a) Lesen Sie sich das Kapitel "Constructive Solid Geometry" in der Netgen-Dokumentation von Joachim Schöberl durch, die unter<https://github.com/NGSolve/netgen/blob/master/doc/ng4.pdf> zu finden ist. Sehen Sie sich außerdem die .geo-Beispiele unter [.../netgen/tree/master/tutorials](https://github.com/NGSolve/netgen/tree/master/tutorials) in der NETGEN-GUI und in einem Texteditor an.

Hinweis: Die .geo-Dateien wurden auch bei der Installation mit abgespeichert. Die Pfade, unter denen sie zu finden sind, stehen auf der NGS-Py-Seite unter "Getting started with Netgen/NGSolve".

- (b) Erstellen Sie nun die folgenden Geometrien, indem Sie vorhandene Beispiele ändern oder neue .geo-Dateien schreiben:
	- (i) den Quader  $[-1, 1] \times [0, 1] \times [1.5, 2]$  auf zwei verschiedene Arten, d.h als Schnitt von sechs Ebenen und direkt mit nur einem Befehl,
	- (ii) den Würfel  $[0, 1]^3$  ohne den kleinere Würfel  $[0.25, 0.75]^2 \times [0.5, 1]$  (das Beispiel fichera.geo ist hier hilfreich),
	- (iii) zwei ineinander verschlungene Tori (wie zwei Glieder einer Kette),
	- (iv) eine quadratische Pyramide mit Grundfläche  $[-1, 1]^2$  und Höhe 1,
	- $(v)$  eine Tasse, natürlich befüllbar und mit einem Henkel.

Besprechung in der Übung am Donnerstag, 04.05.2023.